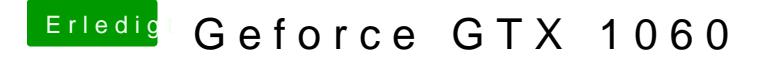

Beitrag von KillerM vom 14. August 2018, 14:03

Problem ist leider das ich nirgendwo die Voodoo Kext finde..

Die Dateien aus dem Archiv einfach passend in in System/Libary/Extensions und dann und dann mit dem Layout 11,12,13 starten und schauen ob es klapp